## **ИНФОРМАЦИЯ**

## о среднемесячной заработной плате директора, заместителя директора, главного бухгалтера МП «Комплекс» за 2020 год.

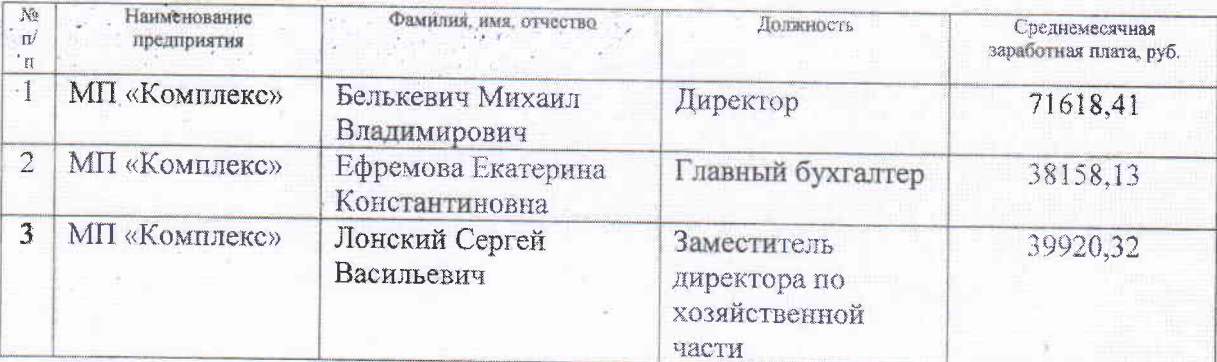